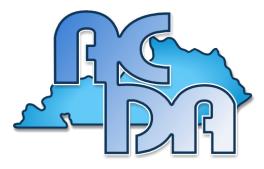

## HC24 KYACDA Jr High SATB Choir Audition Procedures

Audition contains 2 parts and should be recorded in one track without stops or cuts. All files need to be saved as .mp3 or .mp4 and titled Student Name\_Voice Part (e.g. Jody Gravette\_Sop1). Files should not have any indication of the school or the teacher.

- 1. Student states their
  - a. Full Name (First and Last)
  - b. Grade (7th-9th Grade)
  - c. Voice Part (Soprano, Alto, Tenor, or Bass)
- 2. Major Scale (Based on Voice Part)
  - Sung a capella with starting pitch given by PIANO; Please choose the key most comfortable for the singer
    - o Soprano: F Major or G Major
    - o Alto: C Major or D Major
    - o Tenor: F Major or G Major
    - o Bass: C Major or D Major
  - Must sing on solfege, numbers, or neutral syllable
  - MAJOR SCALE DOCUMENT
- 3. Repertoire Excerpt: Tyger by Elaine Hagenberg
  - Sung with provided accompaniment
  - mm. 5-23, Please follow the vocal line for which you are auditioning

## **AUDITION SUBMISSION (all grade levels):**

All auditions will be submitted via google drive. The following steps should be taken to submit: Go to kyacda.org and click on Events and Fall Honor Choir. There you will find a link to the audition form (available beginning August 1st)

- 1. Click on the link to the Honor Choir Submission Form. This is a google form which includes:
  - a. Complete the Director/School Information.
  - b. Complete the Audition information for each student you have auditioning (Name, Grade, Voice Part, T-Shirt Size, Height in inches!). \*We suggest collecting all of the info from each student PRIOR to the audition submission date so that it will be easier to enter at one time.

Upload each audition file (saved as Name\_Voice Part). \*Be sure to save all recordings on your hard drive until after the results are released.

\*Please note: If you are submitting more than ten auditions, you will need to submit the google form more than once as the form only contains space for ten submissions.

Audition upload DEADLINE Friday, September 13!